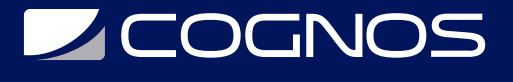

## Canva Para Todos

Código: CAN-001

### **Propuesta de Valor:** OTROS CURSOS DE CAPACITACIÓN TECNOLÓGICA

**Duración:** 12 Horas

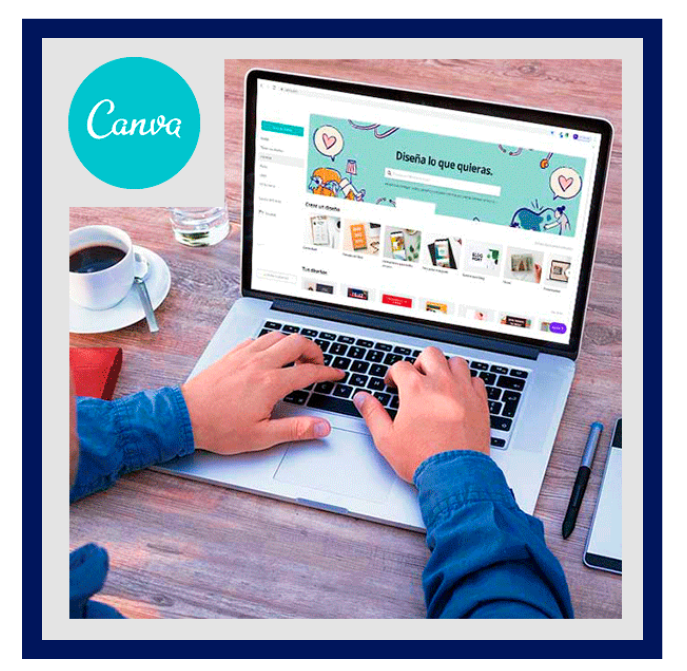

En CANVA puedes encontrar miles de plantillas prediseñadas para realizar todo lo que puedas imaginar: Cartas, Currículums, Presentaciones, Videos, Infografías, Tarjetas (Navidad, Cumpleaños, Invitaciones, Bodas, Bautismos...), Diseñar (Revistas, Libros, Períodicos), Portadas, Publicidad para negocios y redes sociales y un millón de cosas más!!

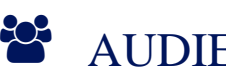

### AUDIENCIA

- Padres de Familia que deseen apoyar a sus hijos en la elaboración de recursos digitales.
- Estudiantes que deseen apasionarse por el diseño y la elaboración de sus recursos educativos.
- Profesionales en el diseño profesional, marketing digital y emprendedores que deseen emplear CANVA como herramienta para su publicidad comercial.

### $\equiv$  PRE REQUISITOS

• No hay requisitos previos.

# <sup>©</sup> OBJETIVOS

- Realizar presentaciones sofisticadas y elegantes para tus clases y conferencias.
- Aplicar efectos creativos a tus textos, imágenes y elementos de diseño.
- Crear efectos dinámicos y atractivos a tus presentaciones.
- Aplicar trucos de CANVA a tus diseños y crear una gran variedad de documentos.
- Generar documentos, infografías y recursos didácticos para tus clases.
- Diseñar publicidad para tus redes sociales y convertirte en un experto en marketing digital.
- Aplicar los tips de este curso en el diseño de todo tipos de plantillas que CANVA ofrece.
- Crear videos dinámicos, elegantes y sofisticados en con tus presentaciones.

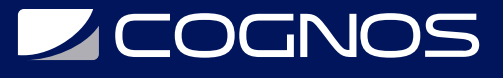

# **F** CERTIFICACIÓN DISPONIBLE

Certificación emitida por COGNOS.

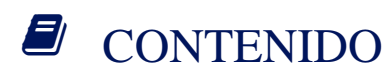

### 1. INTRODUCCIÓN A CANVA

1.1. PRESENTACIÓN DEL CURSO

1.2. QUÉ ES CANVA

#### 2. PRIMEROS PASOS EN CANVA

2.1. CREAR UNA CUENTA CANVA 2.2. INSTALAR APLICACIÓN CANVA DE ESCRITORIO

#### 3. ENTORNO DE TRABAJO DE CANVA

3.1. BARRA DE HERRAMIENTAS SUPERIOR 3.2. BARRA DE HERRAMIENTAS VERTICAL 3.3. LIENZO CENTRAL 3.4. BOTÓN CREACIÓN DE DISEÑOS 3.5. TAMAÑOS PERSONALIZADOS

#### 4. INTEGRACIONES DE APP´S EN CANVA

4.1. INTEGRACIONES PARA REDES SOCIALES 4.2. INTEGRACIONES DE IMÁGENES 4.3. INTEGRACIONES DE DISEÑO 4.4. INTEGRACIONES DE INCERSIÓN

#### 5. TIPS DE DISEÑO EN CANVA

5.1. EFECTOS DE IMAGEN 5.2. EFECTOS CREATIVOS 1 5.3. EFECTOS CREATIVOS 2 5.4. EFECTOS CREATIVOS 3 5.5. EFECTOS CREATIVOS 4 5.6. EFECTOS CREATIVOS 5 5.7. EFECTOS CREATIVOS 6 5.8. EFECTOS CREATIVOS 7 5.9. EFECTOS CREATIVOS 8 5.10. EFECTOS CREATIVOS 9 5.11. EFECTOS CREATIVOS 10 5.12. EFECTOS CREATIVOS 11 5.13. EFECTOS CREATIVOS 12

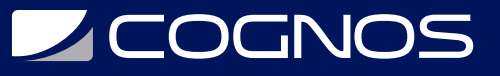

#### 6. CREACIÓN Y EDICIÓN DE VIDEOS

- 6.1. CREACIÓN DE VIDEOS TUTORIALES CON TELÉFONO MÓVIL
- 6.2. CREACIÓN DE VIDEOS TUTORIALES EMPLEANDO ZOOM
- 6.3. CREACIÓN DE FONDOS DE VIDEO PARA ZOOM

#### 7. HERRAMIENTAS PARA DOCENTES Y FACILITADORES

- 7.1. CANVA COLABORATIVO
- 7.2. RECURSOS EDUCATIVOS
- 7.3. DISEÑO DE REVISTAS DIGITALES
- 7.4. DISEÑO DE PORTADAS PARA LIBROS
- 7.5. CREACIÓN DE STORYTELLINGS
- 7.6. CREACIÓN DE ENLACES INTERACTIVOS MAESTROS ESTUDIANTES

#### 8. HERRAMIENTAS PARA ESTUDIANTES

8.1. CREACIÓN DE ORGANIZADORES GRÁFICOS 8.2. INFOGRAFÍAS 8.3. DISEÑO DE FOLLETOS

#### 9. HERRAMIENTAS PARA MARKETING DIGITAL

- 9.1. PSICOLOGÍA DE LOS COLORES
- 9.2. PRINCIPIOS PARA ATRAER CLIENTES CON TU PUBLICIDAD
- 9.3. DISEÑOS DE PÓSTERS Y FLYERS PUBLICITARIOS
- 9.4. DISEÑO DE PUBLICIDAD PARA REDES SOCIALES
- 9.5. DISEÑO DE MATERIAL PUBLICITARIO EN MOCKUPS

#### 10. DESCARGAS DE CANVA

- 10.1. DESCARGA COMO DOCUMENTOS
- 10.2. DESCARGA DE VIDEOS
- 10.3. DESCARGAS PARA REDES SOCIALES
- 10.4. DESCARGAS EN LA NUBE
- 10.5. DESCARGAS EN SMARTMOKCUPS

## **RENEFICIOS**

Al finalizar el curso usted esta preparado para:

- Incorporar varias Aplicaciones Integradas que tiene CANVA para darle más lujo a tus diseños.
- Crear y editar videos. Cargar audios, vídeos. Animar tus presentaciones.
- Crear espacios de trabajo colaborativo en línea en tus diseños de CANVA.
- Optimizar tiempo, recursos y desarrollar tu creatividad. CANVA lo tiene todo!!.